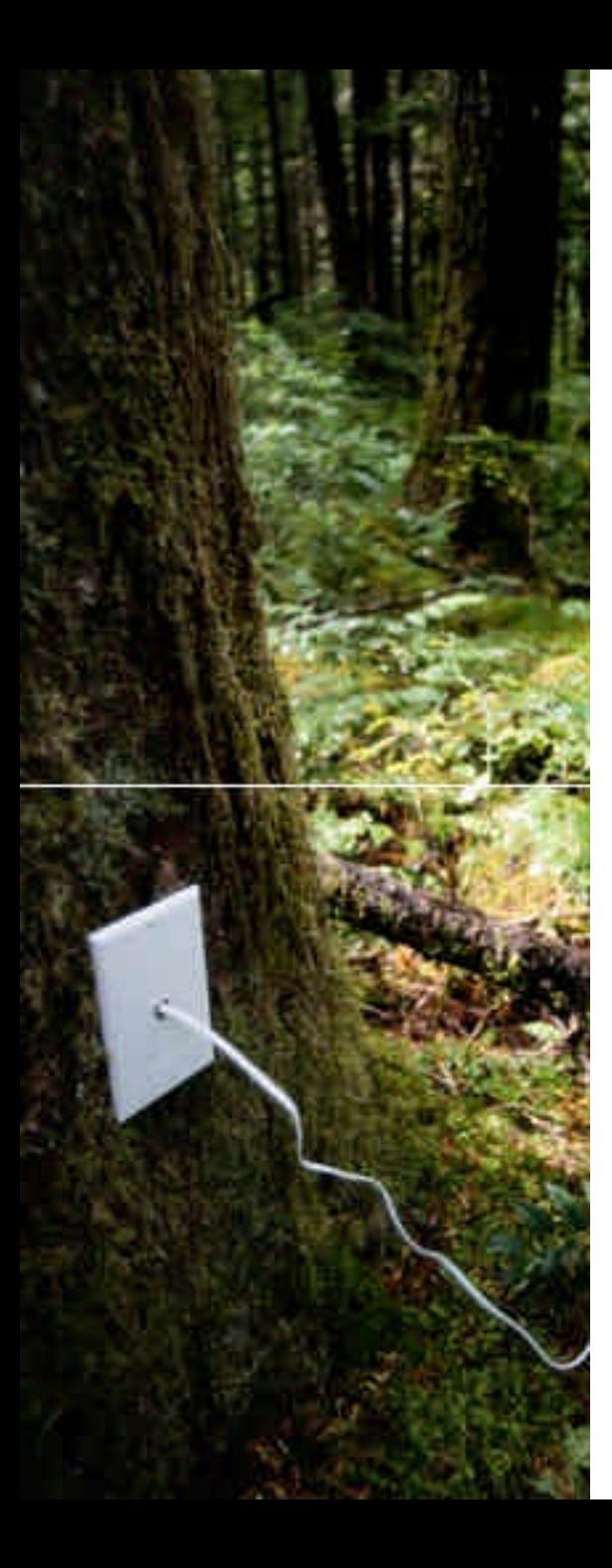

### **DiPerF: automated DIstributed PERformance testing Framework**

Catalin Dumitrescu, Ioan Raicu, Matei Ripeanu, Ian Foster

> Distributed Systems Laboratory Computer Science Department University of Chicago

### Introduction

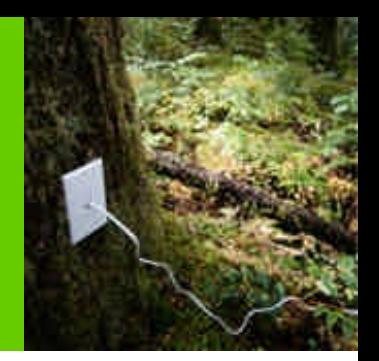

- Goals
	- Simplify and automate distributed performance testing
		- grid services
		- web service
		- network service
	- Define a comprehensive list of performance metrics
	- Produce accurate client views of service performance
	- Create analytical models of service performance
- Framework implementation
	- Grid3
	- PlanetLab
	- NFS style cluster (UChicago CS Cluster)

### Framework

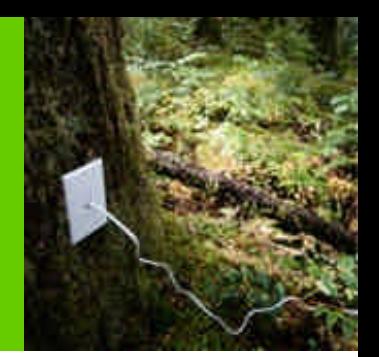

- Coordinates a distributed pool of machines
	- Tested with over 100 machines
	- Scalable to 1000s of machines
- Controller
	- Receives the address of the service and a client code
	- Distributes the client code across all machines in the pool
	- Gathers, aggregates, and summarizes performance statistics
- **Tester** 
	- Receives client code
	- Runs the code and produce performance statistics
	- Sends back to "controller" statistic report

### Architecture Overview

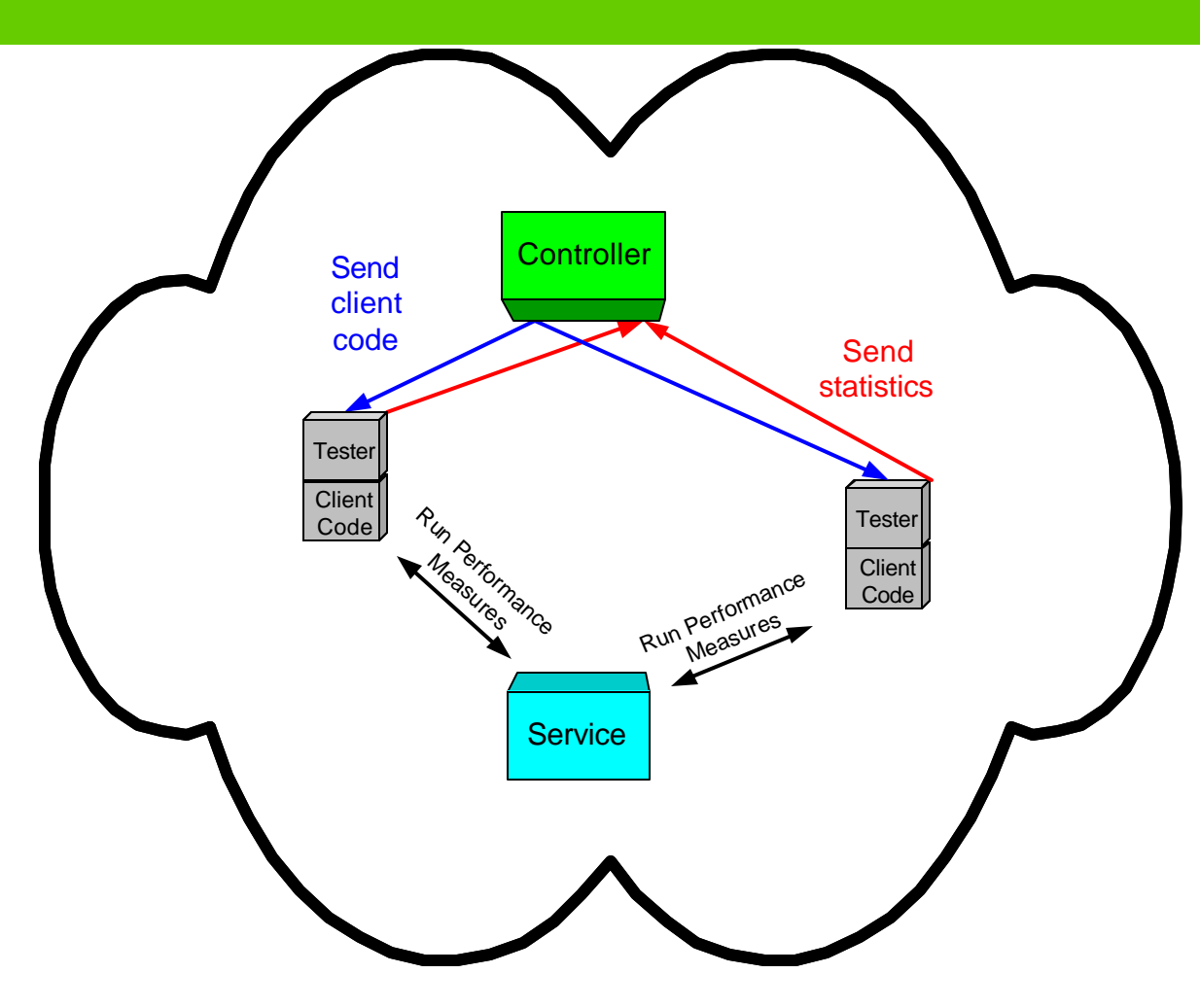

## Time Synchronization

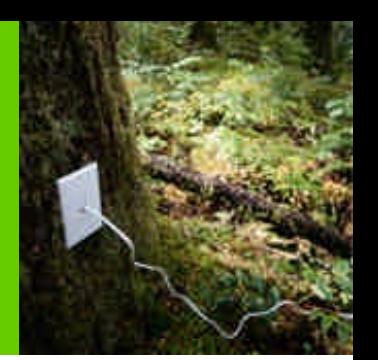

- Time synchronization needed at the testers for data aggregation at controller?
	- Distributed approach:
		- Tester uses Network Time Protocol (NTP) to synchronize time
	- Centralized approach:
		- Controller uses time translation to synchronize time
			- Uses network RTT to estimate offset between tester and controller

## Metric Aggregation

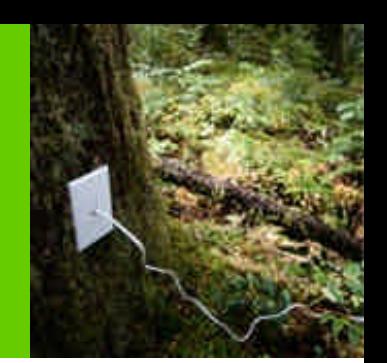

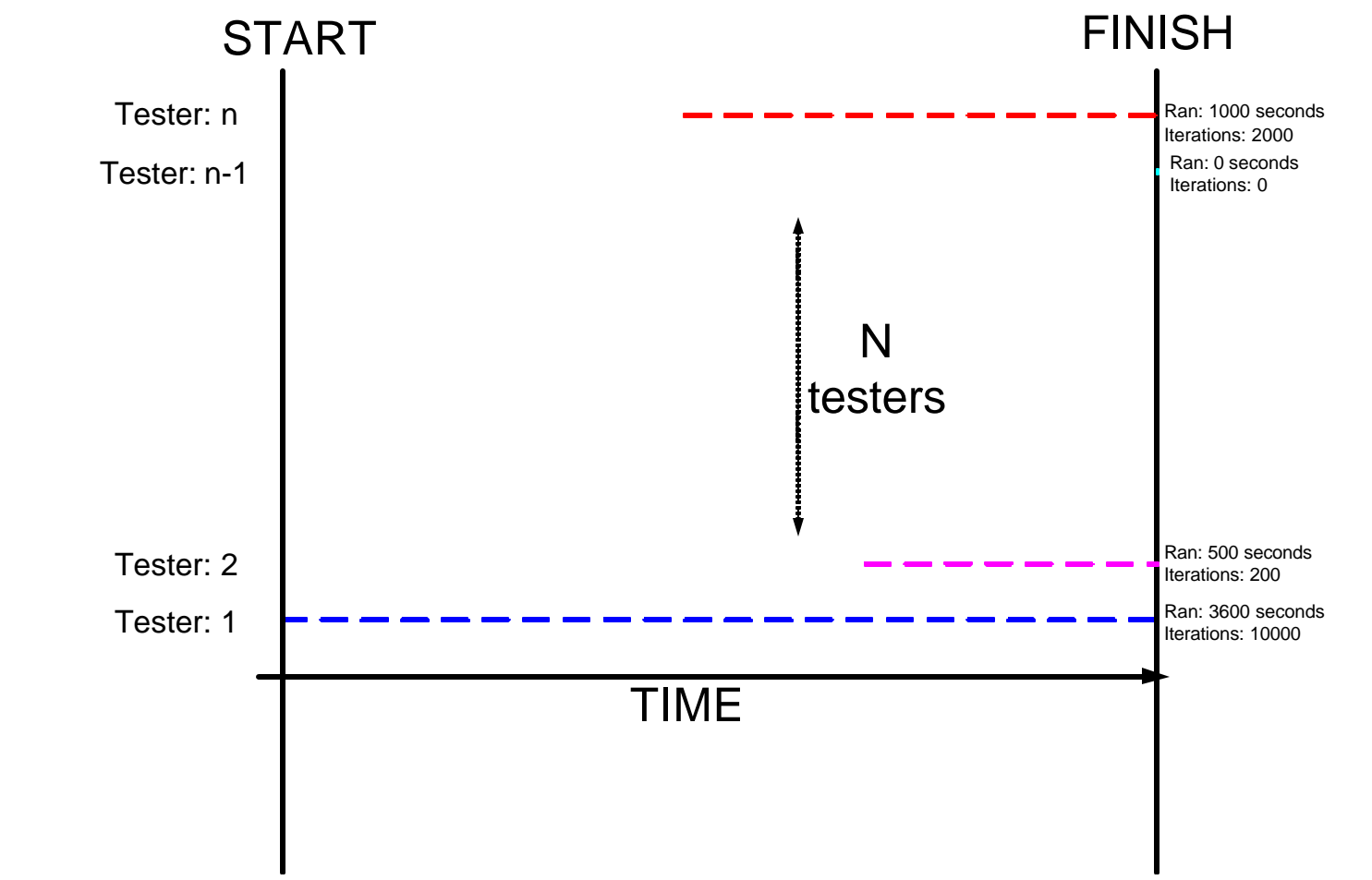

### Performance Metrics

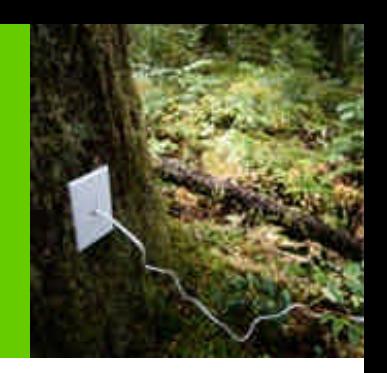

### • **service response time**

- time from when a client issues a request to when it is completed minus the network latency and minus the execution time of the client code
- **service throughput**
	- number of jobs issued per second and completed successfully by the end of the test time
- **service utilization**
	- percentage of service resource utilization throughout the entire test per client

### • **service balance among clients**

- ratio between number of jobs completed and service utilization per client
- **service load**
	- number of concurrent clients per second accessing the service
- **network latency to the service**
	- time taken for a minimum sized packet to traverse the network from the client to the service
- **time synchronization error**
	- real time difference between client and service measured as a function of network latency

### Services Tested

### • HTTP

- client used "wget" to invoke a program using CGI over HTTP on an Apache HTTP server
- GT2 GRAM
	- job submission via Globus Gatekeeper 2.4.3 using Globus Toolkit 2.4
- GT3.02
	- simple factory-based grid service; create a new service and invoke a method of the service without security features enabled
- GT3.2
	- identical to GT3.02 except that GT3.2 was an Alpha release
- MonaLisa
	- monitoring grid webservice

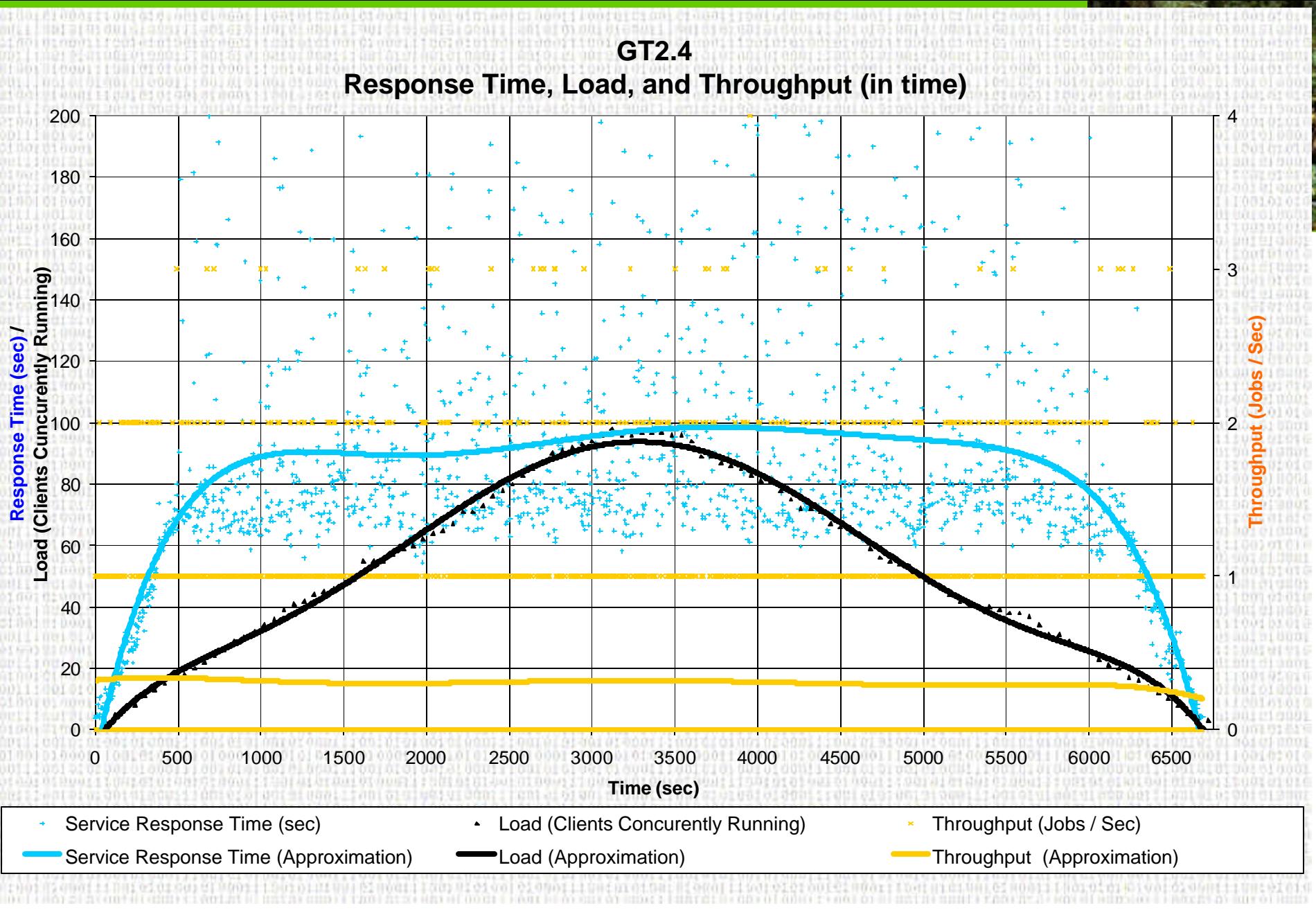

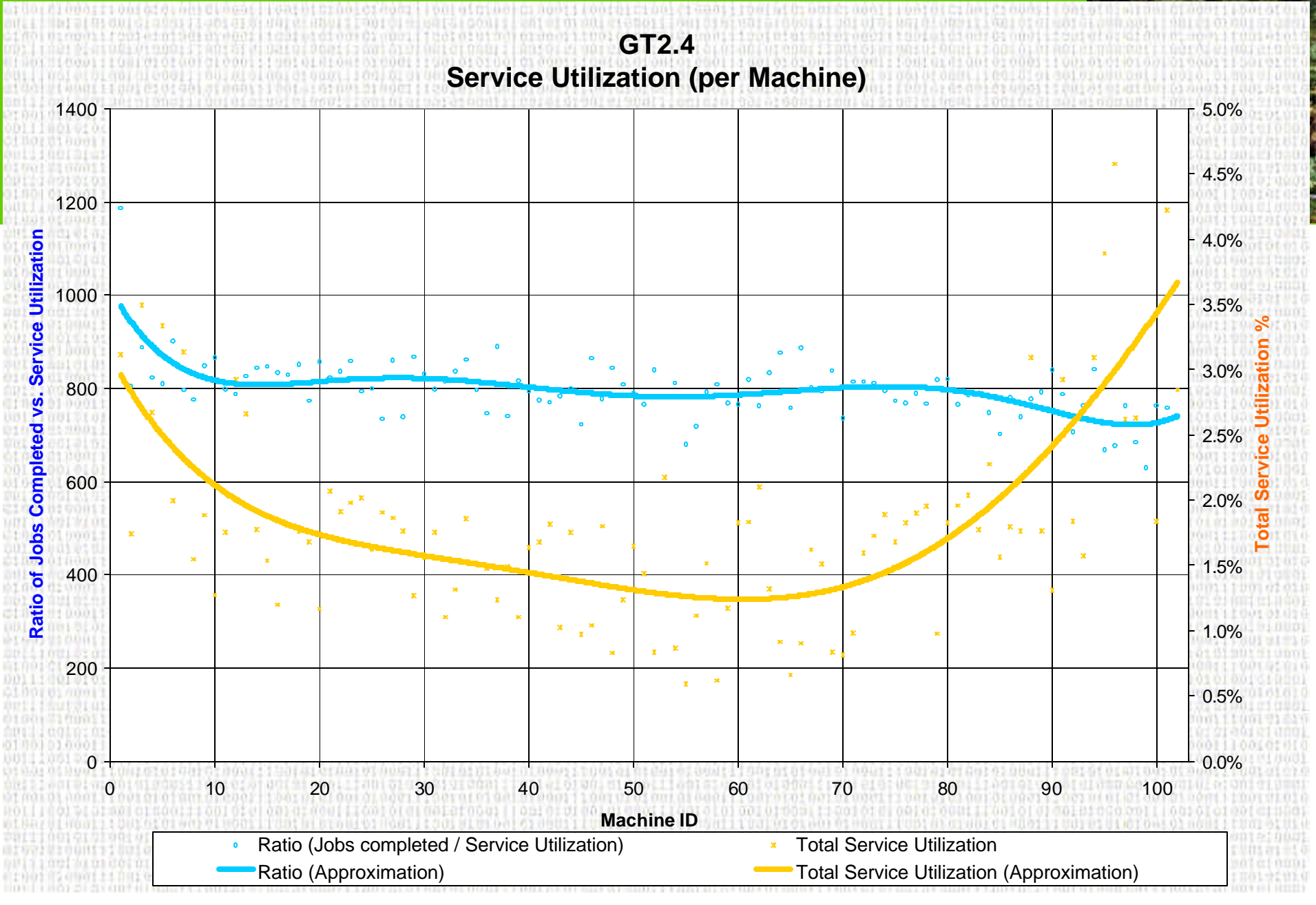

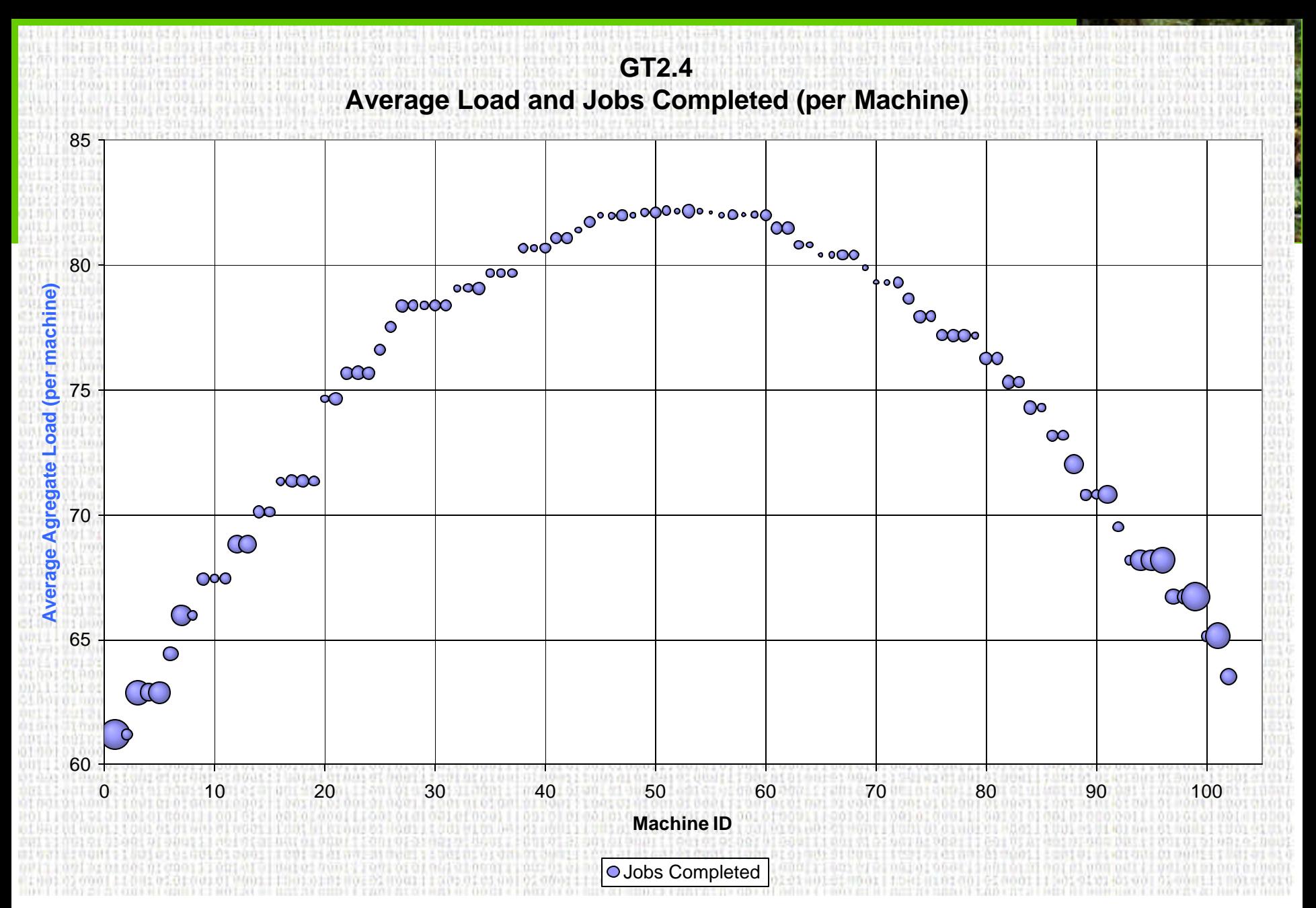

# Analytical Model

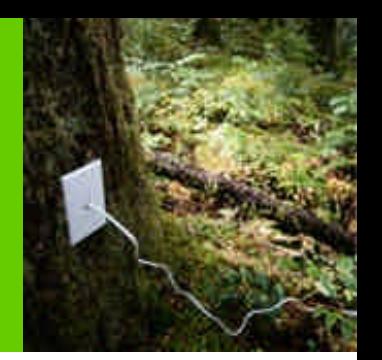

- Model performance characteristics
	- used to estimate a service's performance based on the service load
		- Throughput
		- Service response time
- Dynamic resource allocator
	- Maintain QoS while maximizing resources utilization
- Polynomial approximations
	- $-$  Throughput: y=-3\*10 $^{22}x^{6}$  +6\*10 $^{18}x^{5}$  5\*10 $^{14}x^{4}$  +2\*10 $^{10}x^{3}$  2\*10 $^{7}x^{2}$  +0.0001x +0.3212
	- Service response time:

 $v = -2*10^{19}x^6 + 4*10^{15}x^5 - 3*10^{11}x^4 + 10^7x^3 - 0.0003x^2 + 0.2545x + 9.1001$ 

• Neural networks

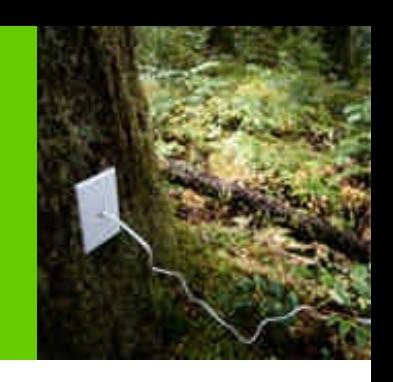

### Contributions & Future Work

- Contributions
	- Analytical models: resource managers
	- Service capacity
	- Scalability study
	- Resource distribution among clients
	- Accurate client views of service performance
	- How network latency affects service performance
- Future Work
	- Verify analytical models
		- Polynomial Approximations
		- Neural Networks
	- Test more services

### **References**

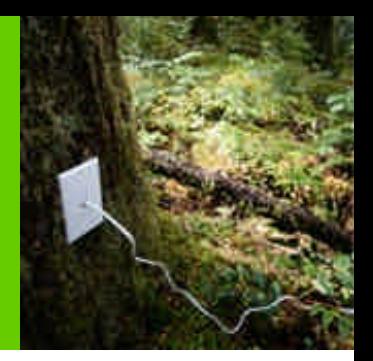

- Presentation Slides
	- http://people.cs.uchicago.edu/~iraicu/research/documents/uchicago/cs33340/diperf\_presentation.pdf
- Report
	- http://people.cs.uchicago.edu/~iraicu/research/documents/uchicago/cs33340/diperf\_report.pdf
- References
	- http://www.globus.org
	- http://www.ivdgl.org
	- http://www.planet-lab.org
	- http://www.ntp.org
	- http://xenia.media.mit.edu/~nelson/research/ntp-survey99/html/